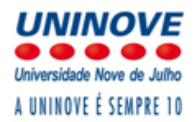

# Manual para Elaboração de Trabalhos Acadêmicos de acordo com ABNT

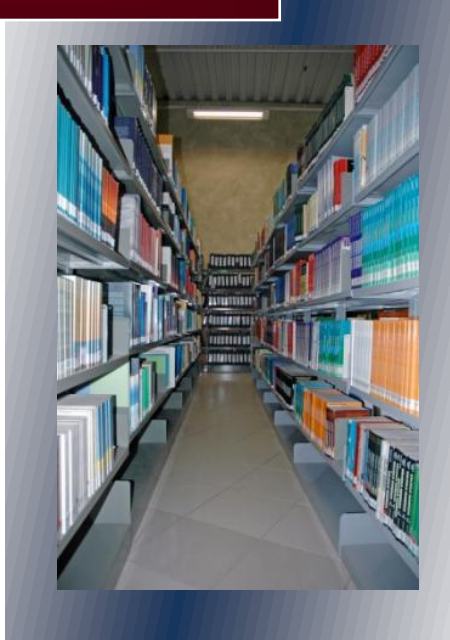

**São Paulo 2012**

## **SUMÁRIO**

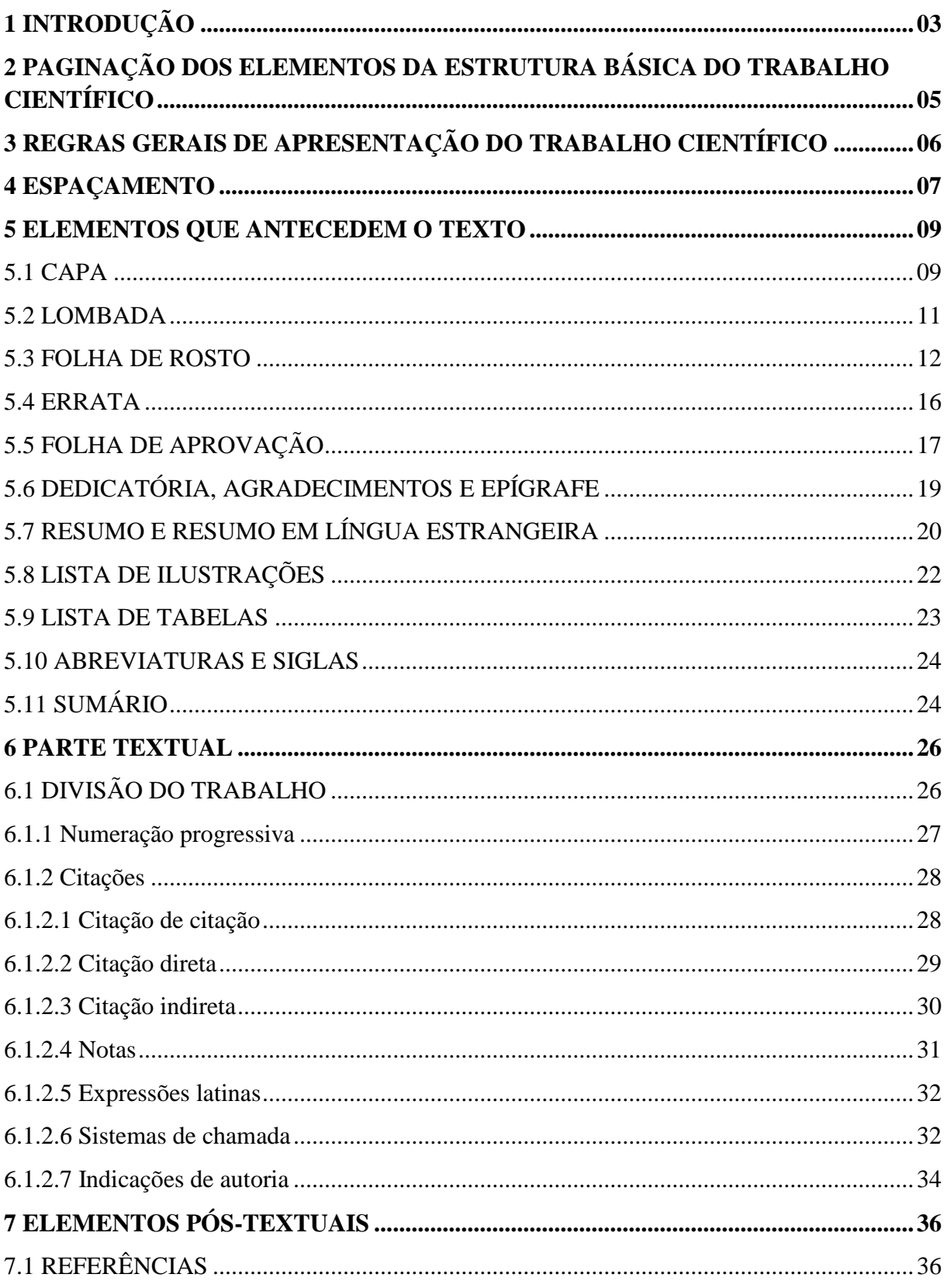

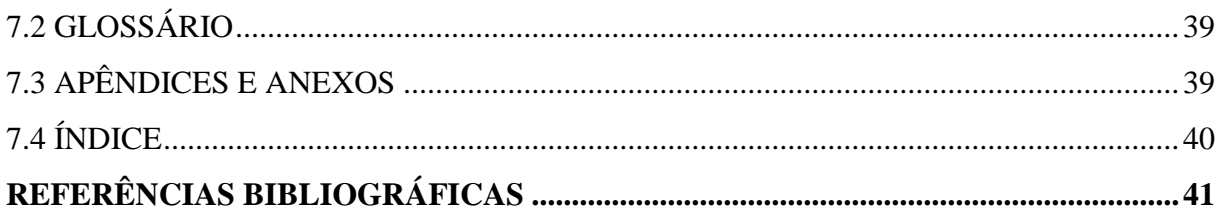

### **1 INTRODUÇÃO**

Este manual elaborado pelo Sistema de Bibliotecas da UNINOVE apresenta os procedimentos para a elaboração da monografia como produção acadêmica e científica que inclui: Trabalho de Conclusão de Curso (graduação), Dissertação (mestrado) e Tese (Doutorado).

São observadas as diretrizes para a apresentação de trabalhos científicos, de acordo com as normas da ABNT - NBR 6024 - Numeração progressiva; NBR 6023 – Referências bibliográficas; NBR 6027 - Sumário; NBR 6028; - Resumo; NBR 6034 - Informação e documentação - Índice – Apresentação; NBR 10520 - Citações em documentos; e NBR 14724 - Trabalhos acadêmicos.

Os trabalhos acadêmicos são compostos pelos seguintes elementos descritos abaixo, na mesma ordem em que estão apresentados:

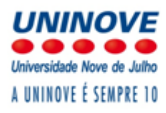

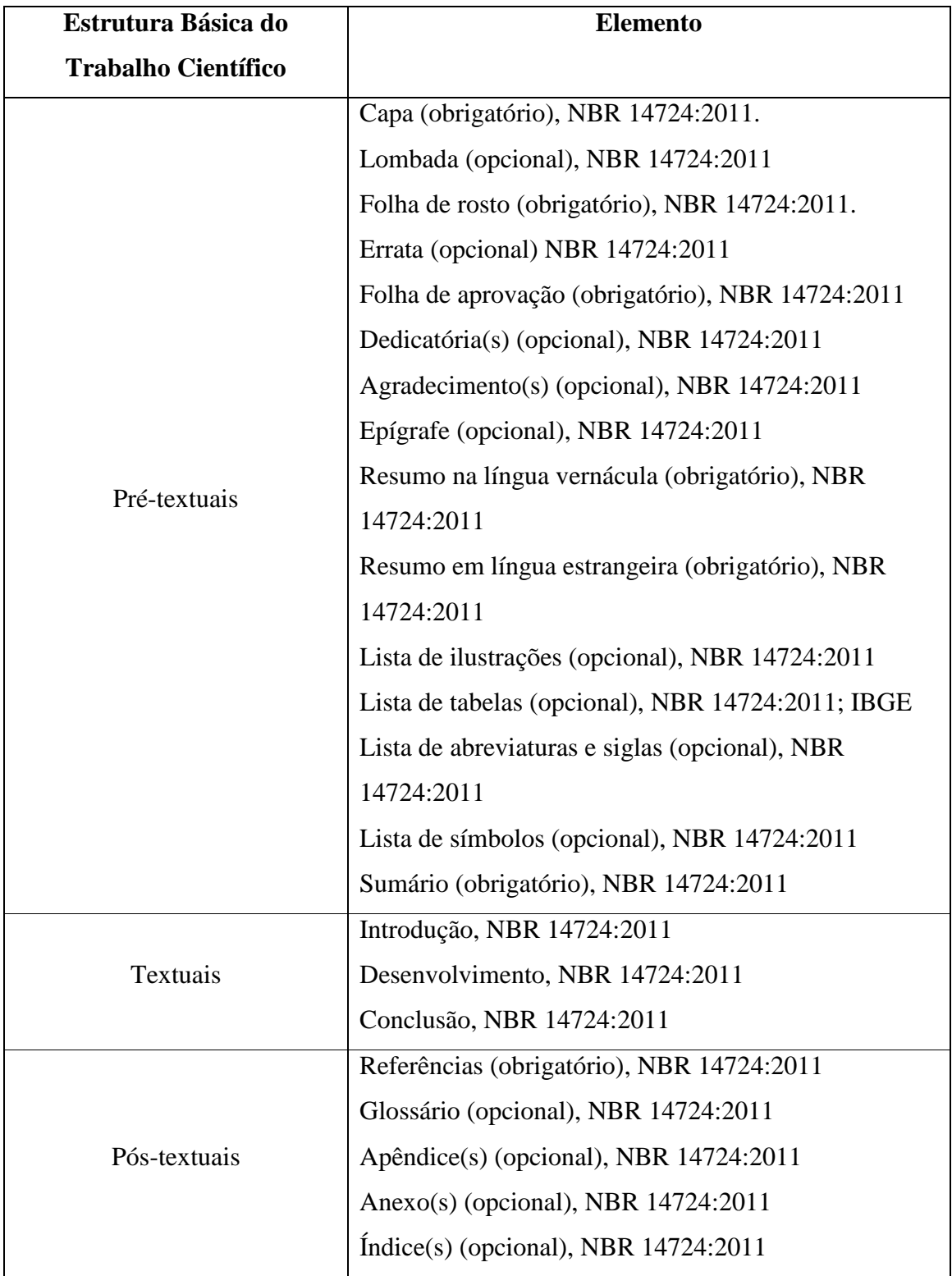

 **Estrutura básica do trabalho científico**

### **2 PAGINAÇÃO DOS ELEMENTOS DA ESTRUTURA BÁSICA DO TRABALHO CIENTÍFICO**

A numeração dos elementos pré-textuais deve ser contada sequencialmente, porém não numerados. Os elementos pré-textuais compreendem: folha de rosto, folha de aprovação, dedicatória(s), agradecimento(s), epígrafe(s), resumo na língua vernácula (português), resumo em língua estrangeira, lista de ilustrações, lista de tabelas, lista de abreviaturas e siglas, lista de símbolos e sumário.

Os elementos textuais e pós-textuais devem ser numerados em algarismos arábicos, colocados a dois centímetros da borda da folha, na posição superior direita, compreendendo: introdução, desenvolvimento, conclusão, referências, glossário, apêndice(s), anexo(s) e índice(s).

Cabe destacar que, segundo a norma NBR 14724:2011, os títulos das seções primárias, por serem as principais divisões de um texto, devem constar em folha distinta, ou seja, em nova folha.

### **3 REGRAS GERAIS DE APRESENTAÇÃO DO TRABALHO CIENTÍFICO**

De acordo com NBR 14724:2011 os textos devem ser apresentados em papel branco, formato A4 (21,0 cm x 29,7cm) para impressão na cor preta, com exceção das ilustrações, em uma só face.

Margens da esquerda e superior, usar 3,0 cm, e para as margens da direita e inferior, 2,0 cm. O trabalho deve ser digitado, utilizando-se as fontes e corpos indicados abaixo:

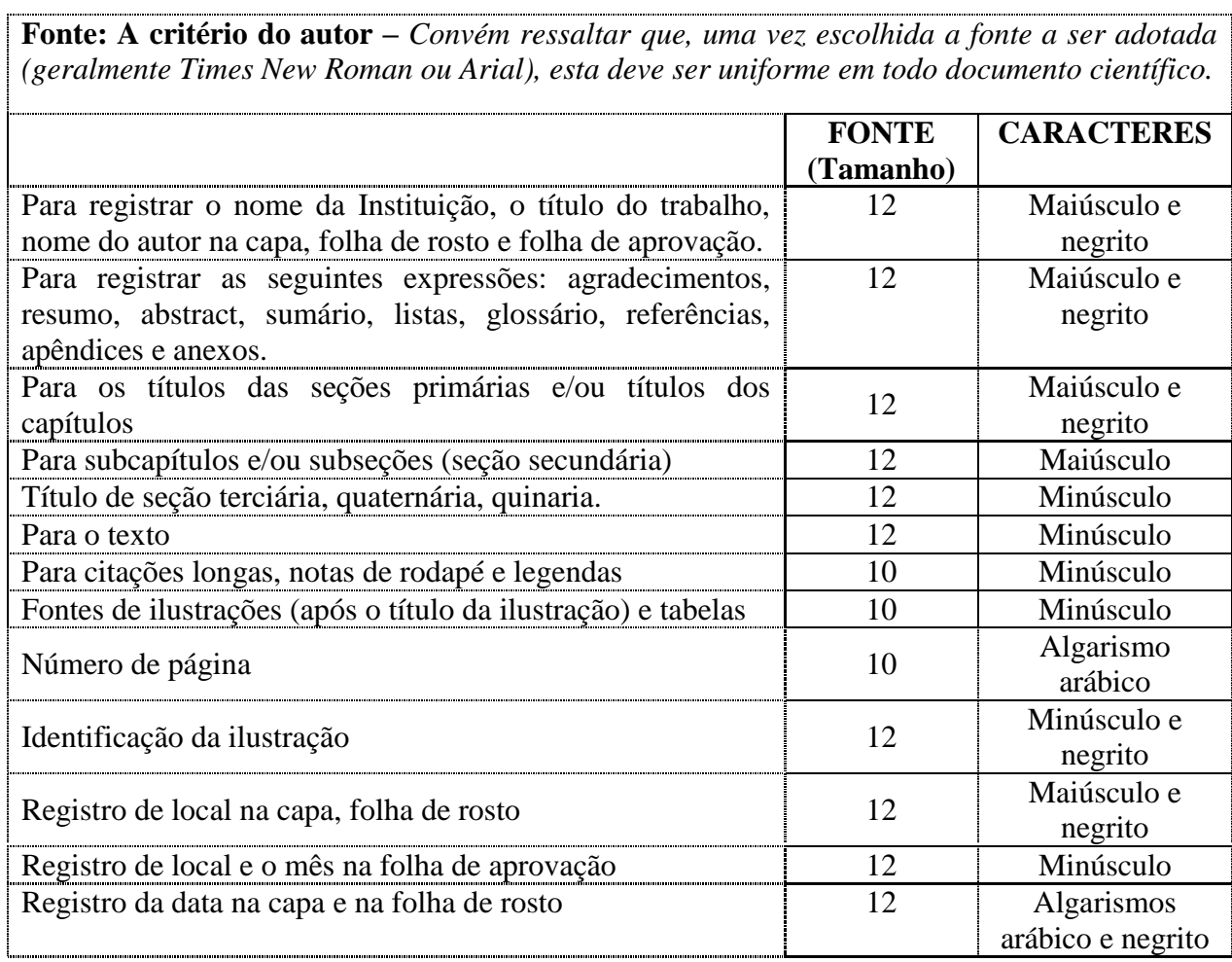

### **4 ESPAÇAMENTO**

Todo o capítulo ou seção primária deve iniciar em página nova. Na digitação do trabalho, devem ser adotados os espaços, conforme apresentado nos exemplos abaixo:

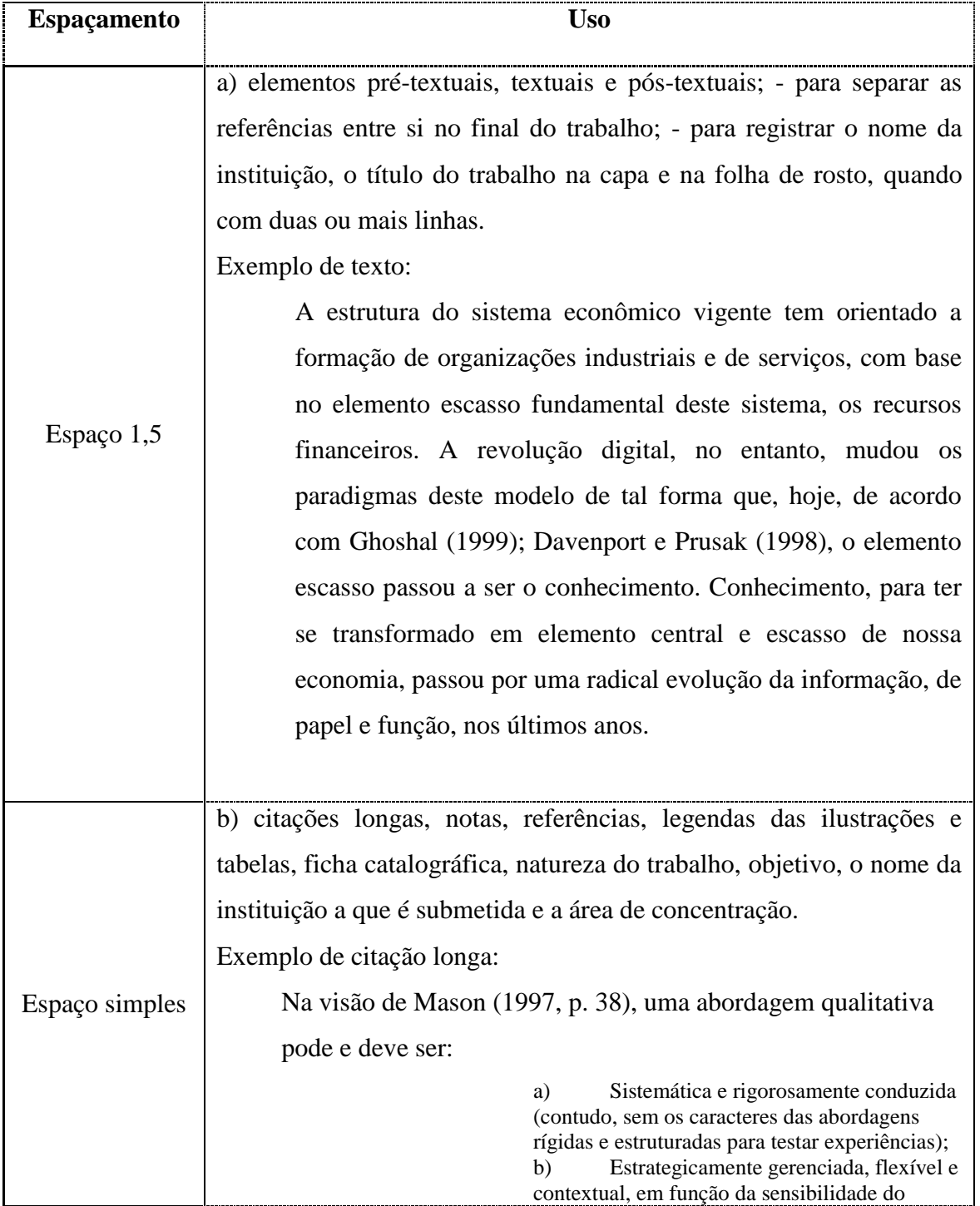

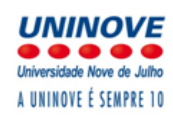

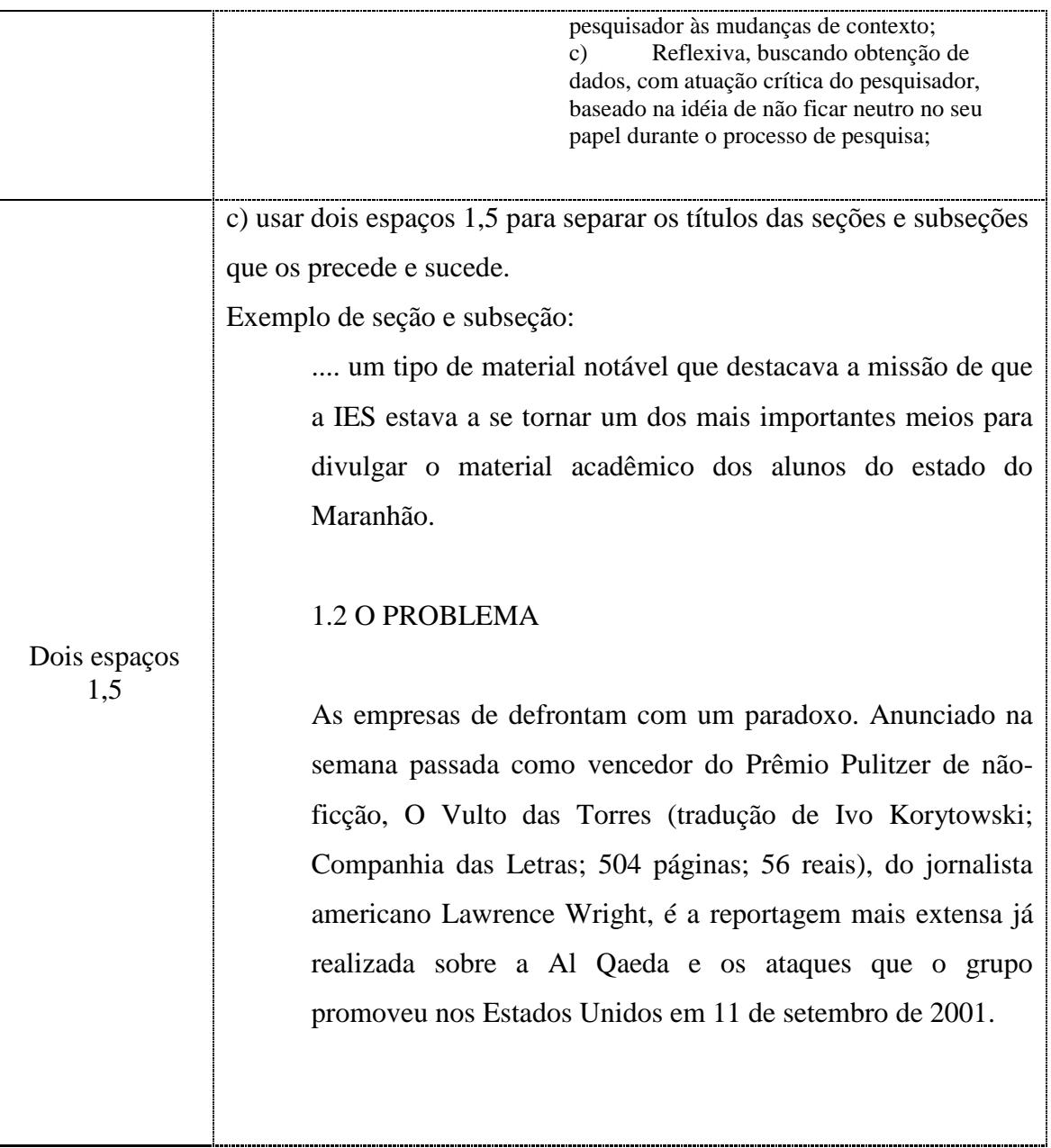

### **5 ELEMENTOS QUE ANTECEDEM O TEXTO**

Os elementos pré-textuais são os elementos que antecedem o trabalho científico. São constituídos pela capa, lombada, folha de rosto, errata, folha de aprovação, dedicatória, agradecimento(s) epígrafe(s), resumo na língua vernácula, resumo na língua estrangeira, lista de ilustrações, lista de tabelas, lista de abreviaturas e siglas, lista de símbolos e sumário.

### 5.1 CAPA

Elemento obrigatório, validada pela norma NBR 14724:2011 a capa é entendida como a cobertura externa. É usualmente adotada a encadernação rígida, protegendo e conservando assim o trabalho. Deverá conter as seguintes informações:

- Nome da instituição;
- Nome do autor;
- Título do estudo Subtítulo, caso exista;
- Número de volumes (caso haja mais que um, deve constar em cada capa a especificaçãodo respectivo volume);
- Local (cidade) da instituição onde deve ser apresentado Ano de depósito (da entrega).

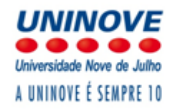

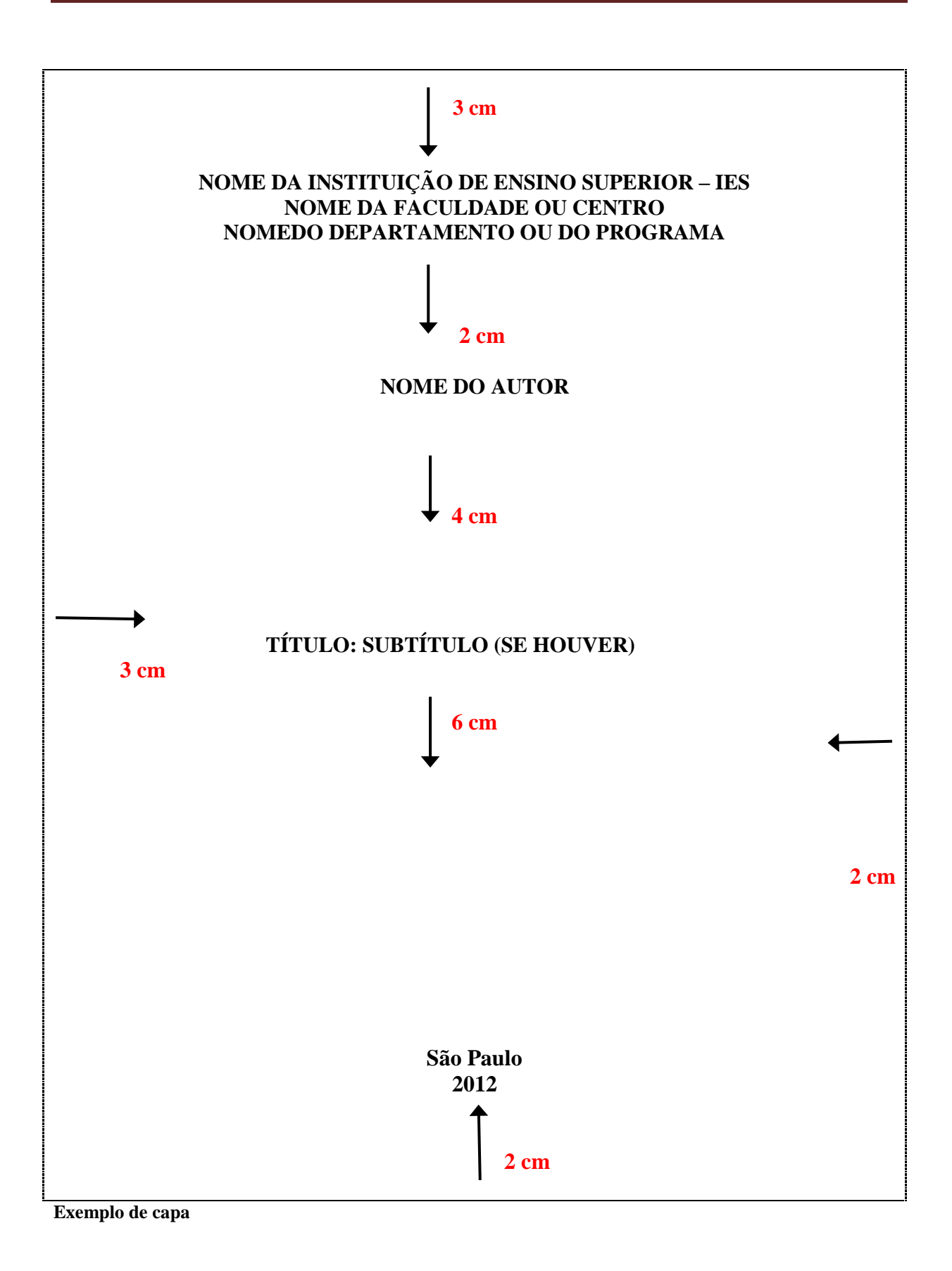

### 5.2 LOMBADA

De acordo com a NBR 14724:2011, é um elemento opcional, a lombada ou dorso é a parte da capa que reúne (coladas, costuradas ou grampeadas) as partes do trabalho. Deve conter o título do trabalho e o nome do autor, impressos longitudinalmente e legível do alto para o pé da lombada.

### Exemplo:

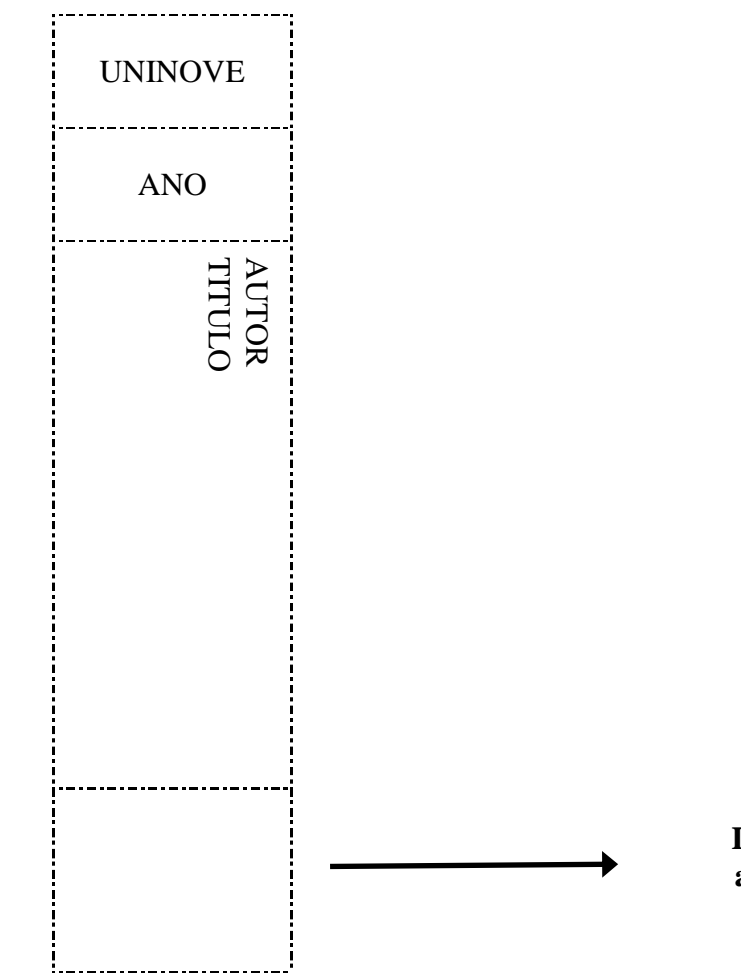

 **Deixe 4 cm em branco para a etiqueta da Biblioteca**

**Exemplo de Lombada**

### 5.3 FOLHA DE ROSTO

De acordo com a NBR 14724:2011, é um elemento obrigatório.

**Anverso (frente) da página de rosto** - deve apresentar os seguintes dados:

- Nome do autor;
- Título principal;
- Subtítulo precedido de "dois pontos";
- Número de volumes;
- Natureza acadêmica do trabalho, (tese de doutorado, dissertação de mestrado, monografia ou trabalho de conclusão de curso), e objetivo (grau pretendido, aprovação etc.), nome da Instituição a que é submetido e área de concentração;
- Nome do orientador e, se houver do co-orientador;
- Local e ano de depósito (da entrega).

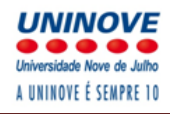

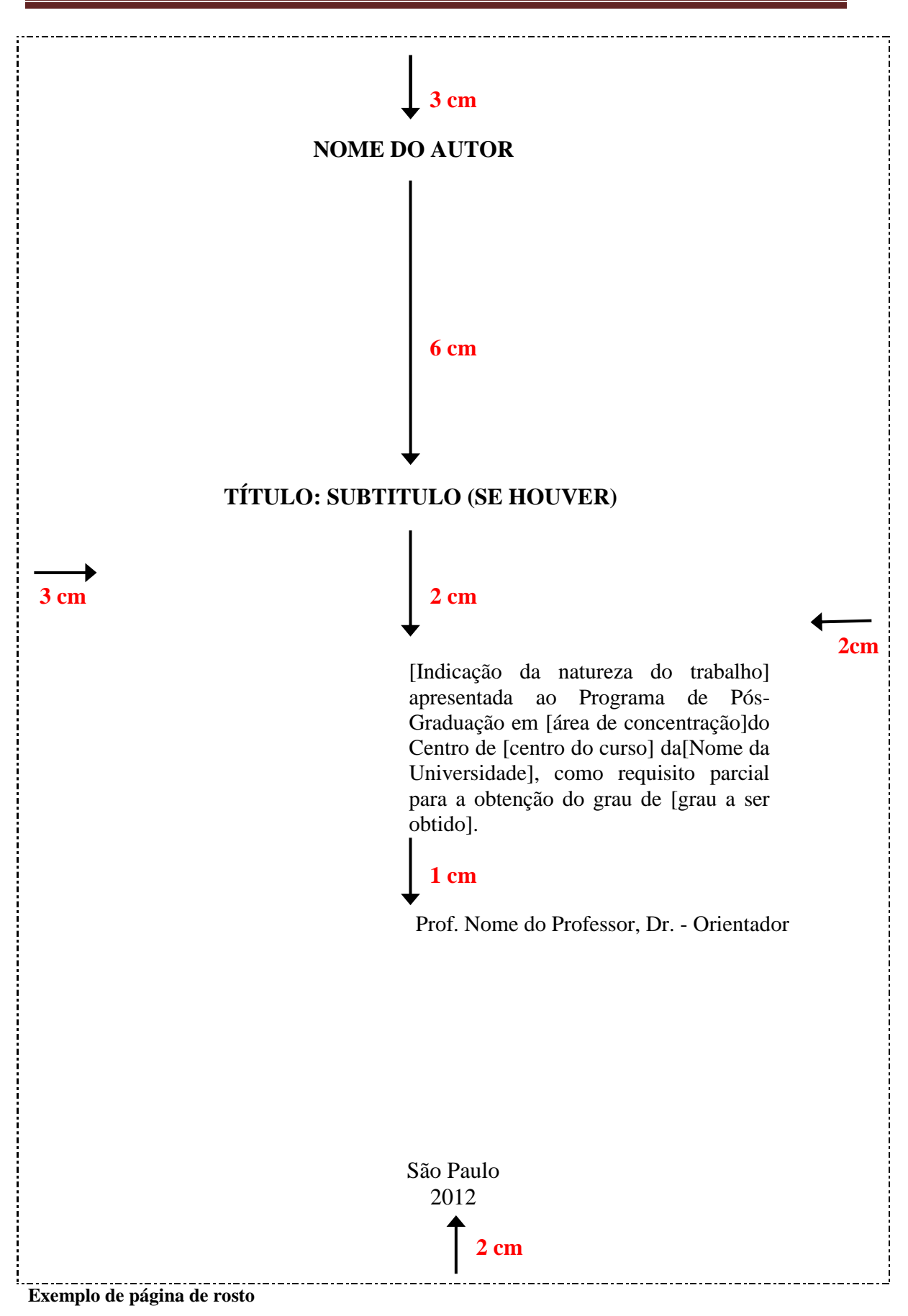

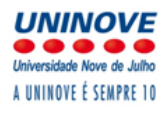

#### **Exemplos aplicados a UNINOVE: (usar espaço simples)**

à.

**TCC's** 

Trabalho de Conclusão de Curso apresentado à Universidade Nove de Julho - UNINOVE, como requisito parcial para obtenção do grau de Bacharel em Administração.

#### **Especialização**

Monografia apresentada à Universidade Nove de Julho – UNINOVE, como requisito parcial para obtenção do grau de Especialista em Administração.

**Dissertação** 

Dissertação de mestrado apresentada ao Programa de Pós-Graduação em Administração da Universidade Nove de Julho -UNINOVE, como requisito parcial para a obtenção do grau de Mestre em Administração

**Tese**

Tese de doutorado apresentada ao Programa de Pós Graduação em Educação da Universidade Nove de Julho – UNINOVE, como requisito parcial para obtenção do titulo de Doutora em Educação.

**Verso da página de rosto** - Deve conter a ficha catalográfica.

Obs.: Os alunos de Pós-Graduação deverão preencher o formulário de solicitação na página da biblioteca. Exemplo:

Ficha catalográfica, tamanho 7,5 cm x 12,5 cm, conforme modelo abaixo:

Sobrenome do autor, Nome

Título / autor. Ano.

XXX f.

Notas

1. Assunto. I. Autor. II.Título

**Exemplos de Ficha catalográfica** 

Trindade, Augusto Rodrigo

 Inovação e aprendizagem organizacional de acordo com as novas situações da economia no ano de 2007. / Augusto Rodrigo Trindade. 2008.

220 f.

Dissertação (Mestrado), Uninove, 2008.

Orientador: Dr. Daniel Dantas

1. Administração estratégica. 2. Gestão financeira.

#### 5.4 ERRATA

É um elemento opcional e constitui-se em uma folha avulsa contendo a indicação da paginação e de linhas que, eventualmente, apresentem erros no corpo do trabalho, depois que este foi impresso. Geralmente apresenta-se logo após a folha de rosto. Exemplo:

### **ERRATA**

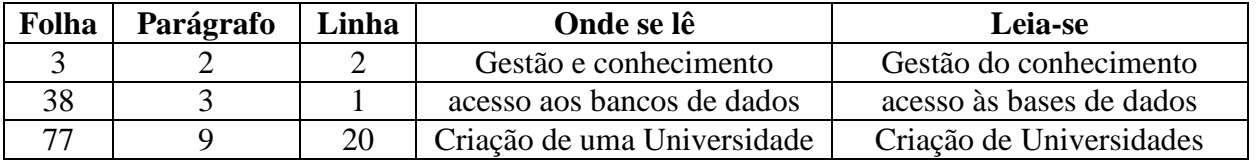

### 5.5 FOLHA DE APROVAÇÃO

De acordo com a NBR 14724:2011, é um elemento obrigatório para tese e dissertação. Deve vir em folha distinta, após a folha de rosto, contendo as seguintes informações:

- Nome do autor;
- Título;
- Subtítulo se houver;
- Natureza (tipo de trabalho, objetivo, nome da Instituição a que é submetido e área de concentração);
- Data de aprovação;
- Nome, titulação e assinatura dos membros componentes da banca examinadora, e instituição a que pertencem.

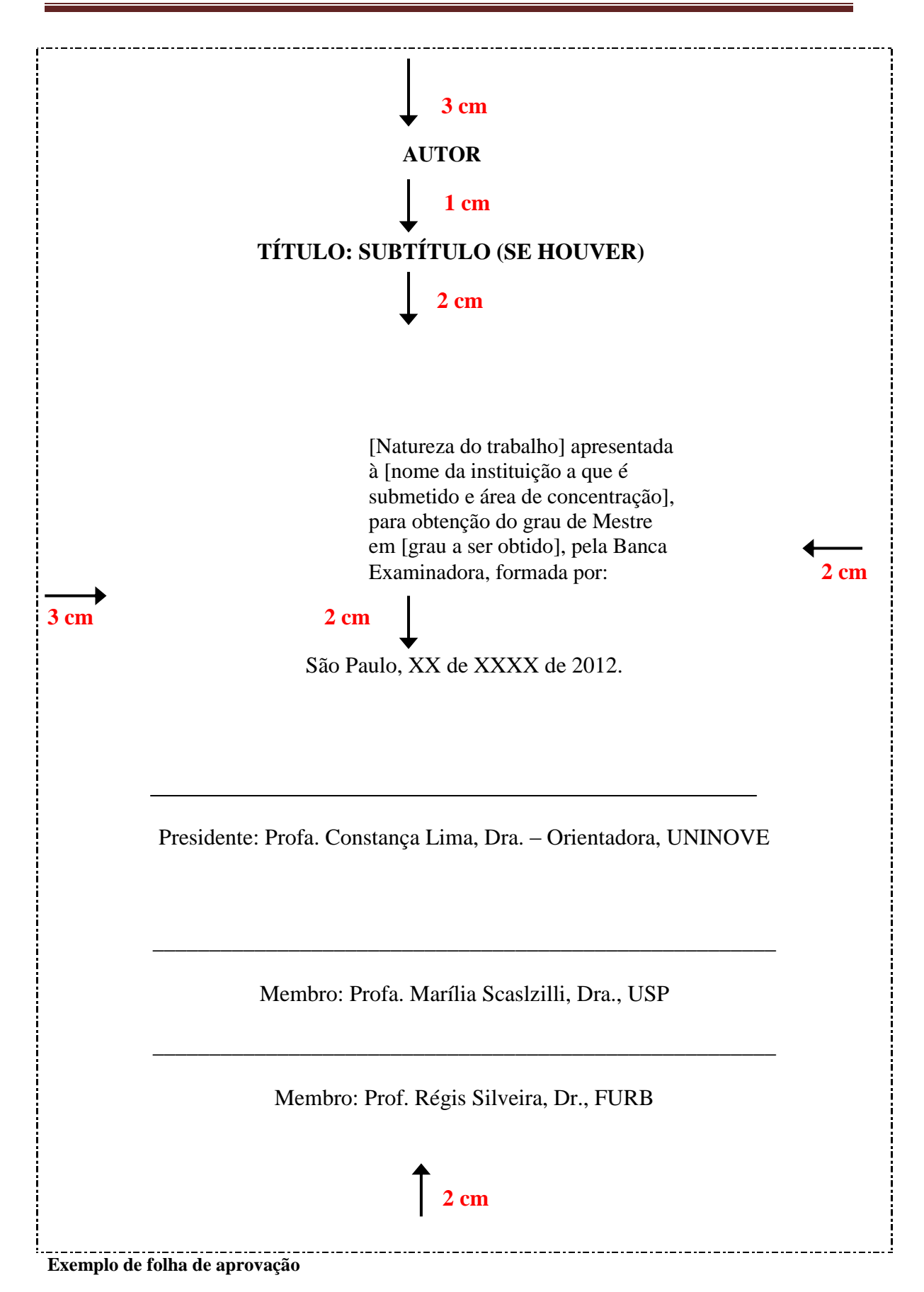

### 5.6 DEDICATÓRIA, AGRADECIMENTOS E EPÍGRAFE

São elementos opcionais, regidos pela NBR 14724:2011 e apresentados em folhas distintas.

### DEDICATÓRIA

Trata-se de um texto onde o autor homenageia ou dedica a obra a alguém. Não se coloca a palavra "Dedicatória" como título e deve vir logo após a folha de aprovação. Exemplo:

> Dedico este trabalho a todas as pessoas que direta ou indiretamente me apoiaram: meus pais, amigos e professores.

#### AGRADECIMENTOS

São menções que o autor faz a quem tenha contribuído, de alguma forma, para a realização do trabalho. Coloca-se na parte superior, centralizada, em negrito a palavra "AGRADECIMENTOS" e aparece no trabalho logo após a dedicatória ou termo de aprovação.

Exemplo:

#### **AGRADECIMENTOS**

Meus agradecimentos ao meu orientador pelo incentivo e paciência que certamente contribuíram para o meu aprendizado.

A minha família que me apoiou quando me dediquei aos estudos. E, finalmente aos membros da banca pelo pronto atendimento ao convite.

### EPÍGRAFE

Não se coloca a palavra Epígrafe como título. Trata-se de uma citação de um pensamento relacionado com o escopo da obra. Pode aparecer após a folha de aprovação, da dedicatória ou dos agradecimentos, se houver. NBR 14724:2011. Exemplo:

O futuro tem muitos nomes. Para os fracos é o inalcançável. Para os temerosos, o desconhecido. Para os valentes é a oportunidade (Victor Hugo).

### 5.7 RESUMO e RESUMO EM LÍNGUA ESTRANGEIRA (ABSTRACT, RESUMEN ou RESUMÉ)

Ambos remetem a mesma definição e são elementos obrigatórios, NBR 14724:2011, regidos pela NBR 6028:2003.

O "Resumo" apresenta-se na língua vernácula (português) e o "abstract em língua estrangeira" usualmente apresenta-se em inglês, espanhol ou francês. Ambos expõem a apresentação sintética do trabalho. Recomenda-se o uso de **parágrafo único**, verbo na voz ativa, na terceira pessoa do singular e limite de 500 palavras. Logo abaixo do texto, colocam-se as palavras representativas do conteúdo do trabalho, ou seja, palavraschave. É ferramenta importante para pesquisadores no momento da seleção de textos. Exemplos:

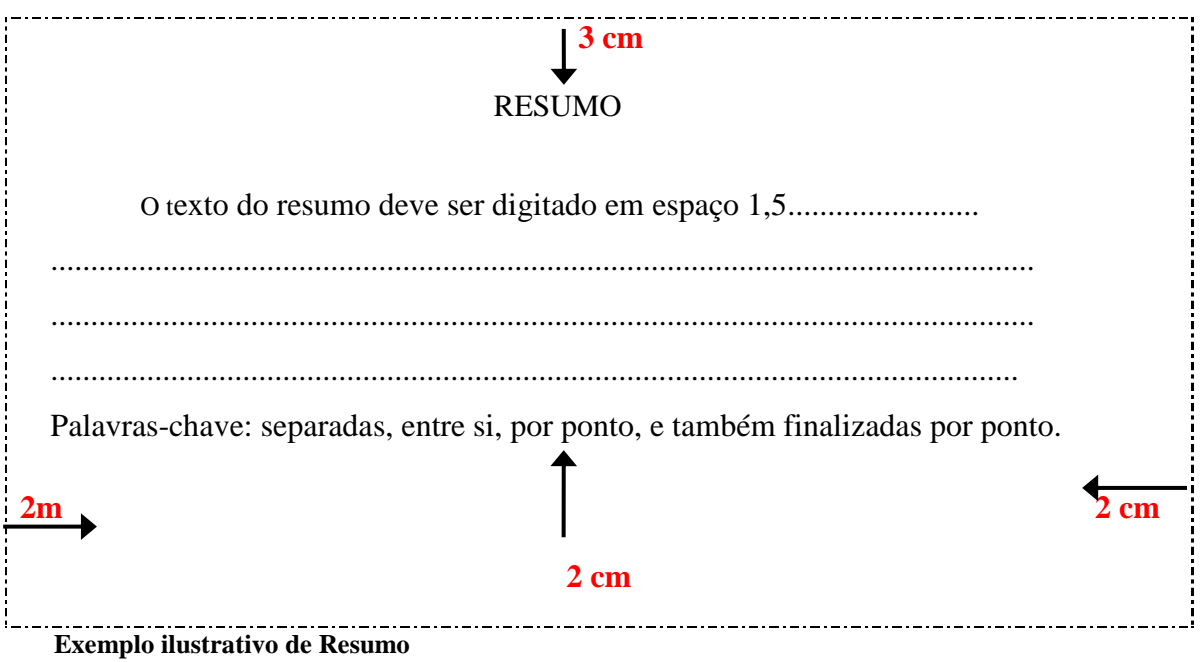

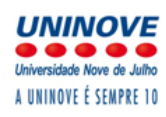

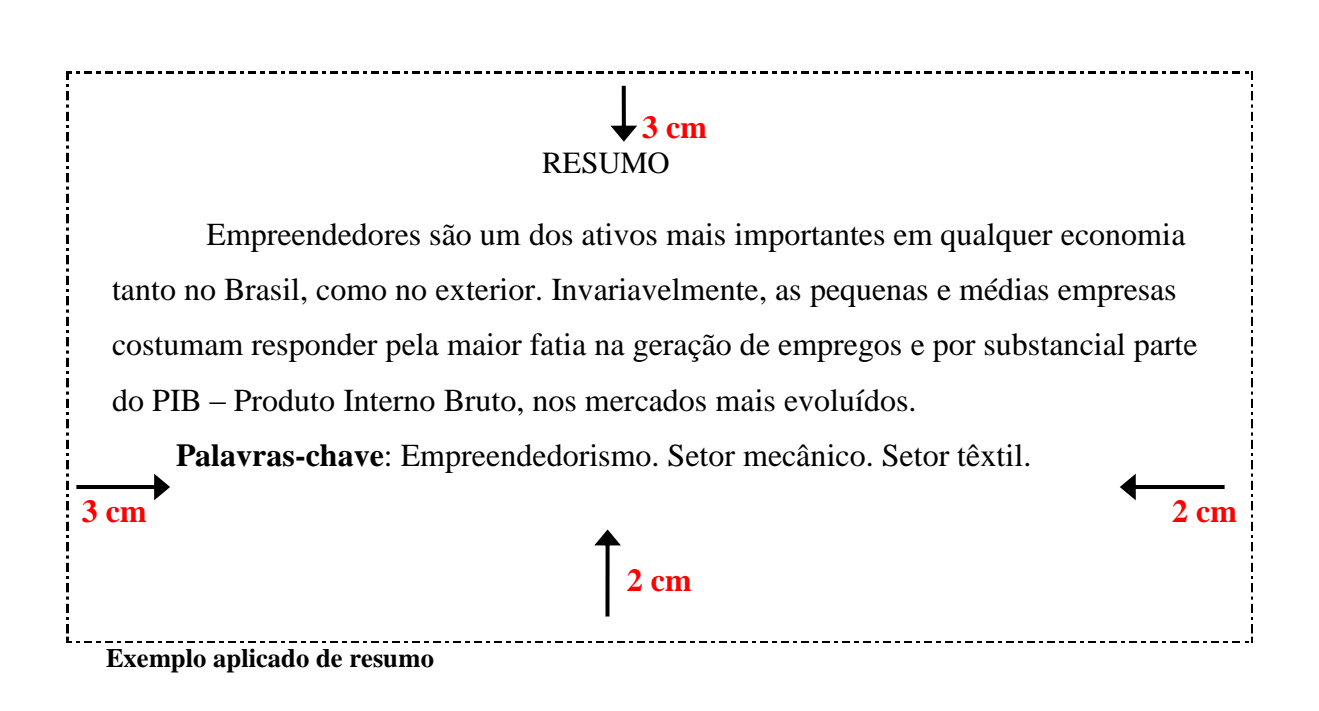

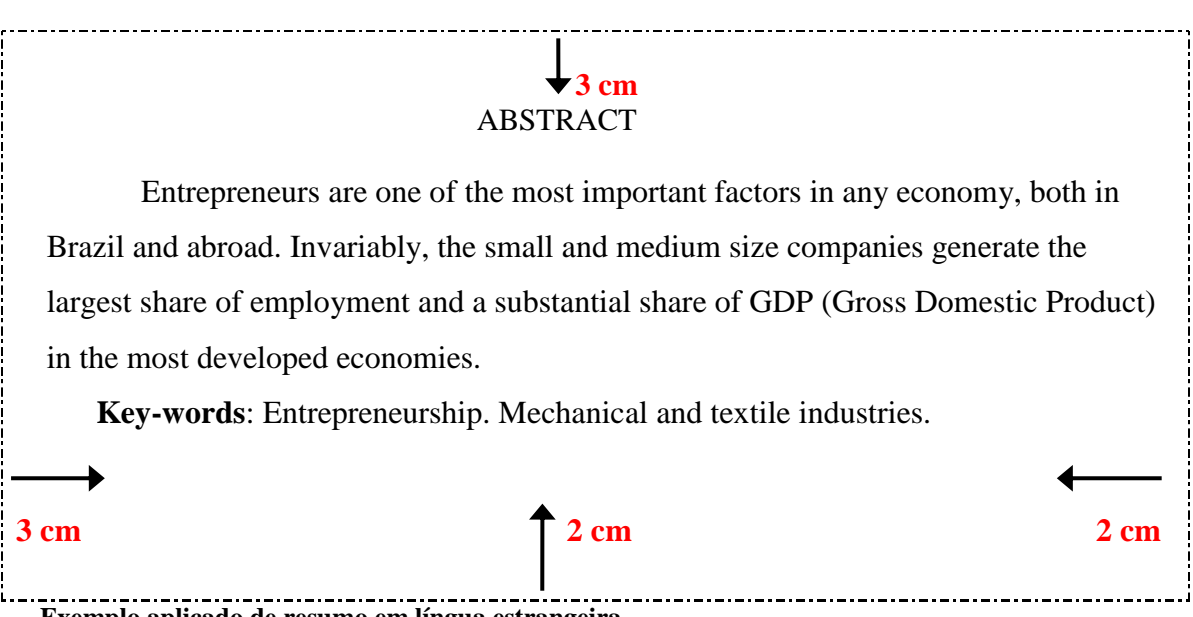

**Exemplo aplicado de resumo em língua estrangeira.**

### 5.8 LISTAS DE ILUSTRAÇÕES

Seu uso é opcional de acordo com a NBR 14724:2011. Ela é constituída de uma relação de itens como quadros, gráficos, desenhos, esquemas, fluxogramas, fotografias, lâminas, mapas, organogramas, plantas, retratos, entre outros. Exemplo:

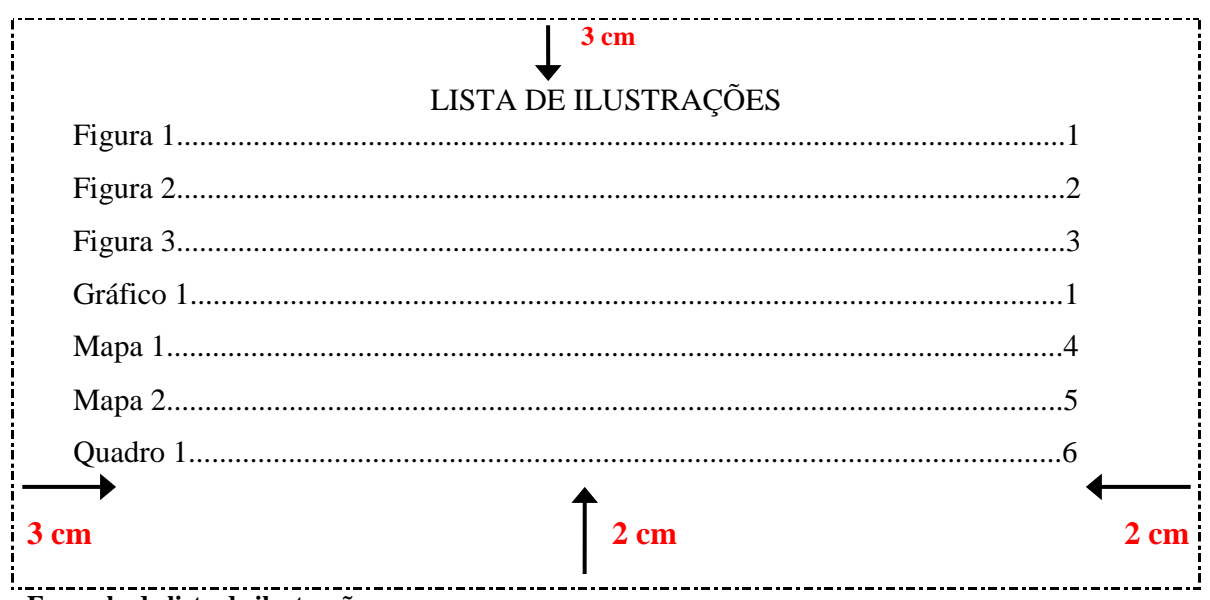

**Exemplo de lista de ilustrações**

### 5.9 LISTAS DE TABELAS

Elemento ilustrativo, de uso opcional, de acordo com a NBR 14724:2011, que objetiva apresentar resultados numéricos ou valores. Exemplo:

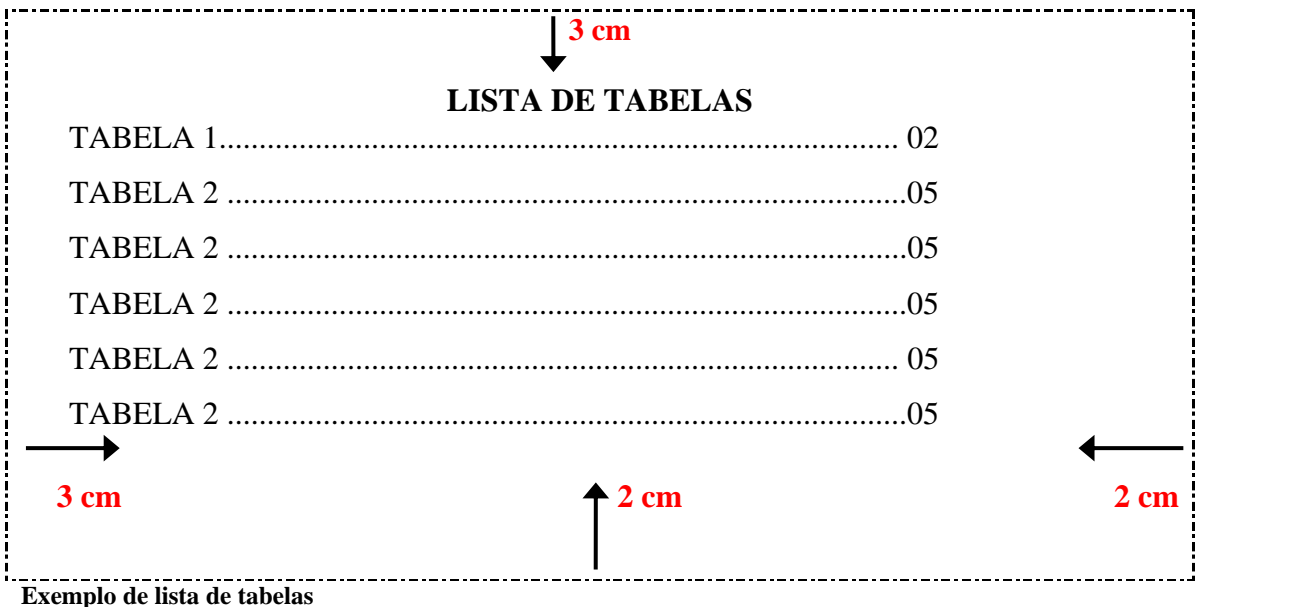

#### a) tabela inserida texto

As normas para elaboração de tabelas são determinadas pelo IBGE (1993), que fornece os elementos necessários para a padronização de seus dados numéricos. A identificação da tabela é inserida na parte superior, precedida da palavra **Tabela**, seguida de número de identificação (em algarismo arábico, de modo crescente) e título e/ou legenda explicativa. A fonte dos dados (responsável pelos dados numéricos) é colocada na parte inferior, por extenso, precedida da palavra Fonte ou Fontes (IBGE, 1993). Recomendase que a tabela seja apresentada em uma única página. Exemplo de tabela:

Tabela 1 - Pessoas residentes em domicílios particulares, por sexo e situação do domicílio - Brasil - 1980

| Situação do domicílio | <b>Total</b> | <b>Mulheres</b> | <b>Homens</b> |
|-----------------------|--------------|-----------------|---------------|
| <b>Total</b>          | 117.980.301  | 59.595.332      | 58.364.969    |
| Urbana                | 79.972.931   | 41.115.439      | 38.957.492    |
| Rural                 | 37.987.370   | 18.479.393      | 19.507.477    |

Fonte: Instituto Brasileiro de Geografia e Estatística - IBGE

### 5.10 ABREVIATURAS E SIGLAS

Quando o título de periódico contém sigla ou é constituído de uma sigla, esta é conservada, abreviando-se o resto do título, quando necessário.

Exemplo: Boletim do INT

Abrevia-se: B. INT.

### LISTA DE SIGLAS

Elemento opcional. Define-se como a relação alfabética de siglas usadas no texto, acompanhadas das palavras ou expressões correspondentes grafadas por extenso. (NBR 14724, 2011, p.8)

Exemplo:

ABNT - Associação Brasileira de Normas Técnicas IBGE - Instituto Brasileiro de Geografia e Estatística MEC - Ministério da Educação e Cultura

ONU - Organização das Nações Unidas

No interior do texto, quando aparecem pela primeira vez, deve-se colocar seu nome por extenso, acrescentando a sigla entre parênteses.

Exemplo:

Associação Brasileira de Normas Técnicas (ABNT)

### 5.11 SUMÁRIO

Elemento obrigatório, NBR 14724:2011, regido pela NBR 6027:2003 e constitui-se das partes do texto, suas seções e ou divisões e o número das páginas em que se iniciam. O sumário não deve ser confundido com índice, pois reflete a estrutura do texto e discrimina as partes constitutivas de acordo com a ordem em que aparecem, enquanto o índice remete a pontos específicos do texto, independentemente da ordem de localização. O sumário é último elemento pré-textual e os demais elementos pré-textuais não figuram no mesmo. Exemplo:

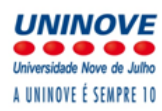

## $\frac{1}{3}$  cm

### **SUMARIO**

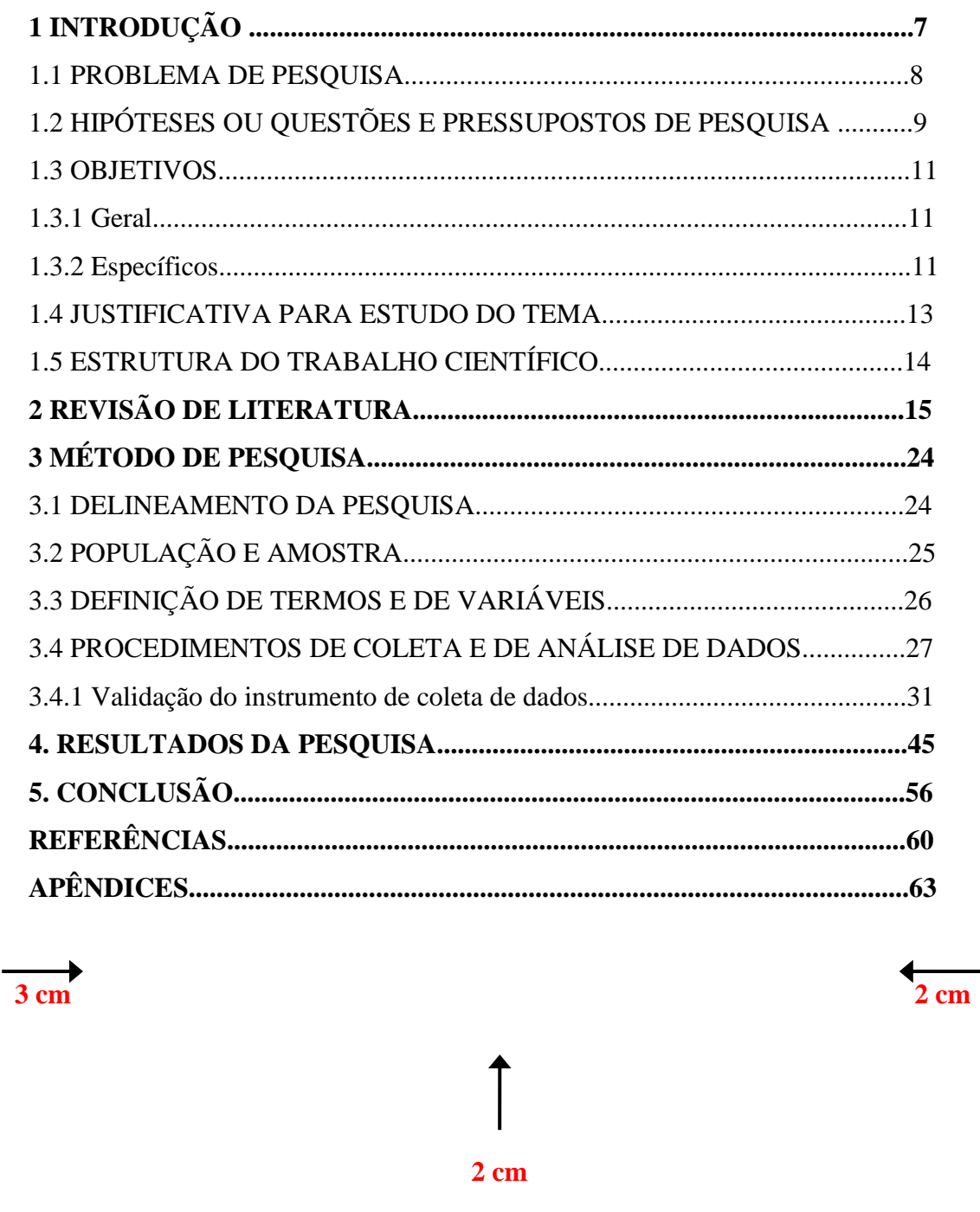

Exemplo de sumário

### **6 PARTE TEXTUAL**

É normatizado pela NBR 14724:2011 e constitui-se em sua estrutura básica pelos seguintes elementos:

#### INTRODUÇÃO

Parte que expõe de forma ampla os pontos necessários à compreensão do tema, os objetivos, hipóteses, justificativas e métodos utilizados no trabalho.

#### DESENVOLVIMENTO

Exposição pormenorizada do assunto. Divide-se em seções e subseções.

#### CONCLUSÃO

Parte que fecha o texto e na qual o autor expõe a síntese dos resultados obtidos, a validação das hipóteses iniciais e as considerações finais relativas ao trabalho proposto.

### 6.1 DIVISÃO DO TRABALHO

As seções e subdivisões do trabalho devem ser e refletir o conteúdo do texto. A numeração progressiva deve colocar de forma lógica a inter-relação entre a matéria, permitindo sua localização. A apresentação das seções deve ser feita usando algarismos arábicos e deve limitar-se até a seção quinaria. Os recursos de destaque como negrito, itálico, grifo etc. devem ser usados gradativamente para os títulos das seções. Quanto à disposição das seções, seu indicativo é alinhado à esquerda, precedendo o título separado por um espaço. O texto deve iniciar-se em outra linha.

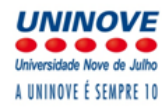

### 6.1.1 NUMERAÇÃO PROGRESSIVA

Exemplos: a) Primária: 1 2 3 b) Secundária: 1.1 2.1 3.1 c) Terciária: 1.1.1 2.1.1 3.1.1 d) Quaternária: 1.1.1.1 2.1.1.1 3.1.1.1 e) Quinaria 1.1.1.1.1 2.1.1.1.1 3.1.1.1.1 f) Alínea Exemplo: Por fim, as variáveis excluídas do modelo ajustado foram as seguintes: a) motivação para viajar; b) fontes de informação; c) qualidade percebida nos serviços. Obs.: No caso do uso de várias alíneas, com exceção da última, as demais terminam em ponto-e-vírgula. g) Subalínea: usa-se travessão (-)

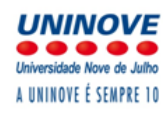

#### Exemplo:

Por fim, as variáveis excluídas do modelo ajustado foram as seguintes:

- a) motivação para viajar;
	- a. visitar museus;
	- b. ver atrativos históricos;
	- c. exposições.

### 6.1.2 CITAÇÕES

### DEFINIÇÕES E REGRAS DE APRESENTAÇÃO

Citação é a menção, no texto, de informações extraídas de outra fonte. Podem aparecer no texto ou em notas de rodapé. O uso do ponto final após as citações deve atender as regras gramaticais (NBR 10520, 2002 p. 2).

Nas citações, as chamadas pelo sobrenome do autor, pela instituição responsável ou título incluído na sentença devem ser em letras maiúsculas e minúsculas e, quando estiverem entre parênteses, devem ser em letras maiúsculas.

#### Exemplos:

Incluída na sentença textual:

Atualmente a indústria de serviços financeiros está focada em criar umas poucas aplicações poderosas para desenvolver uma base de usuários segundo Ravi Kalakota (2002)

Entre parênteses:

"Atualmente a indústria de serviços financeiros está focada em criar umas poucas aplicações poderosas para desenvolver [...]" (KALAKOTA, 2002 p. 166)

6.1.2.1 Citação de citação

É a citação direta ou indireta de um texto em que não se teve acesso ao original.

Exemplos:

No rodapé da pagina:

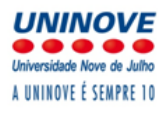

\_\_\_\_\_\_\_\_\_\_\_\_\_

1 EVANS, 1987 apud SAGE, 1992, p. 2-3.

No texto:

Leedy (1988 apud RICHARDSON, 1991, p. 417) compartilha deste ponto de vista ao afirmar "os estudantes estão enganados quando acreditam que eles estão fazendo pesquisa, quando de fato eles estão apenas transferindo informação factual [...]".

Obs.: A expressão apud (citado por, conforme, segundo) é a única que pode ser usada também no texto.

6.1.2.2 Citação direta

É a transcrição textual de parte da obra do autor consultado.

a) até três linhas: devem estar contidas entre aspas duplas;

Exemplo:

Barbour (1971, p. 35) descreve: "O estudo da morfologia dos terrenos [...] ativos  $\lceil \dots \rceil$ ".

b) as aspas simples devem ser utilizadas para indicar citação no interior da citação;

Exemplo:

Segundo Sá (1995, p. 27): "[...] por meio da mesma 'arte de conversação' que abrange tão extensa e significativa parte da nossa existência cotidiana [...]"

c) com mais de três linhas: Devem ser destacadas com recuo de 4 cm da margem esquerda, com letra menor que o texto e sem aspas;

Exemplo:

A teleconferência permite ao individuo participar de um encontro nacional ou regional sem a necessidade de deixar seu local de origem. Tipos comuns de teleconferência inclui o uso da televisão, telefone e computador. Através da áudio conferencia, utilizando a companhia local de telefone, um sinal de áudio pode ser emitido em um salão de qualquer dimensão. (NICHOLS, 1993, p. 181)

- d) supressões: indicam interrupção ou omissão da citação sem alterar o sentido do texto. São indicadas pelo uso de reticências entre colchetes [...], no início, meio ou final da citação;
- e) interpolações: são acréscimos ou comentários inseridos em citações são indicados

entre colchetes [ ], no inicio, meio ou final da citação;

- f) destaque: as palavras ou expressões destacadas no texto devem ser seguidas de uma das expressões: sem grifo no original, grifo meu ou grifo nosso, inseridas após a indicação da referência da citação;
- g) incorreções e incoerências: no texto são indicadas pela expressão [sic], imediatamente após a sua ocorrência. A expressão sic significa, assim mesmo, isto é, estava assim no texto original, no inicio, meio ou final da citação;
- h) dúvidas: para indicar dúvida usa-se ponto de interrogação entre colchetes [?], após o que se deseja questionar;
- i) ênfase: para dar ênfase (indicar espanto, admiração) usa-se ponto de exclamação entre colchetes [!], após o que se deseja enfatizar;
- j) informação verbal: os dados obtidos por meio de palestras, entrevistas, debates etc, deve-se indicar, entre parênteses, no texto, a expressão (informação verbal). Dados disponíveis sobre a fonte deve-se mencionar apenas em nota de rodapé;
- k) trabalhos em fase de elaboração ou não publicados: usar a expressão (em fase de elaboração ou, no prelo ou, não publicada) entre parênteses no texto. Mencionar os dados disponíveis, sobre a fonte, apenas em nota de rodapé. (Não incluir a fonte em listas de referências);
- l) citação em língua estrangeira: quando fazemos uma citação em idioma estrangeiro, (original), faz-se uma citação direta. Nesse caso indica-se a tradução em nota de rodapé;
- m) tradução: quando o texto citado for traduzido, faz-se uma citação indireta, seguido da expressão: tradução nossa.

Exemplo:

- (BELKIN, 1982, tradução nossa).
- 6.1.2.3 Citação indireta ou parafrase

É quando se escreve um texto de próprias palavras baseado na obra de um autor consultado.

Exemplo:

Neste texto, o papel do bibliotecário ganha importância como educador. DUDZIAK; GABRIEL; VILLELA, 2000).

6.1.2.4 Notas

a) notas explicativas: são usadas para comentários esclarecimentos ou explanações, que não possam ser incluídos no texto. A numeração das notas explicativas é feita em algarismos arábicos, devendo ter numeração única e consecutiva, para cada capitulo ou parte. Não se inicia a numeração em cada pagina.

Exemplos:

No texto:

O comportamento liminar corresponde à adolescência vem se constituindo numa das conquistas universais, como está, por exemplo, expresso no Estatuto da Criança e do Adolescente.<sup>1</sup>

No rodapé da página:

\_\_\_\_\_\_\_\_\_\_\_\_\_

 $\overline{\phantom{a}}$ 

b) notas de rodapé: são indicações, observações, ou aditamentos ao texto feitos pelo autor, tradutor ou editor. Podem aparecer na margem esquerda ou direita da mancha gráfica na margem inferior da mesma página Deve-se usar o sistema autor data para as citações no texto e o numérico para notas explicativas. Devem ser alinhadas, a partir da segunda linha da mesma nota, abaixo da primeira letra da primeira palavra, de forma a destacar o expoente e sem espaço entre elas e com fonte menor. Exemplo:

<sup>1</sup> Se a tendência á universalização das representações sobre a periodização dos ciclos de vida desrespeita a especificidade dos valores culturais de vários grupos, ela é condição de adesões e grupos de pressão integrados à moralização de tais formas de inserção de crianças e de jovens.

 $1$ Veja-se como exemplo desse tipo de abordagem o estudo de Netzer (1976).

<sup>&</sup>lt;sup>2</sup> Encontramos esse tipo de perspectiva na segunda parte do verbete referido na nota anterior, em grande parte do estudo de Rahner (1962).

6.1.2.5 Expressões latinas

Com exceção da expressão "upud" já citada anteriormente que pode ser usada também no texto, as demais devem ser usadas apenas em notas de rodapé.:

a) ibdem - ibd [ na mesma obra] - usado quando se faz várias citações seguidas de um mesmo Documento;

Exemplo:

5 Silva, 1980, p.120 6 **Ibd**, p. 132

b) idem - id [ do mesmo autor] - obras diferentes do mesmo autor;

Exemplo:

5Silva, 1980, p. 132 6 **Id**, 1992, p. 132

c) opus citatum - op. cit. [obra citada] - refere-se à obra citada anteriormente "na mesma página", quando houver intercalação de outras notas;

Exemplo:

5 Silva, 1980, p. 23 6 Pereira, 1991, p. 213 7 Silva, **op. cit.,** 93

d) locus citatum - loc cit [lugar citado] - Refere-se a mesma página de uma obra citada anteriormente, quando houver intercalação de outras notas.

Exemplo:

5 Silva, 1995, p120 6 Pereira, 1994, p.132 7 Silva, **loc. cit**

6.1.2.6 Sistemas de chamada

a) sistema numérico: as citações devem ter uma numeração única e consecutiva, colocadas acima do texto, em expoente, ou entre parênteses.

Exemplos:

No texto:

Diz Rui Barbosa: "Tudo é viver, previvendo." (15)

Diz Rui Barbosa: "Tudo é viver, previvendo."<sup>15</sup>

Em nota de rodapé:

<sup>15</sup> Barbosa, Rui, 1907 p. 12.

\_\_\_\_\_\_\_\_\_\_\_\_\_\_\_\_\_

b) sistema autor data: indica-se a fonte, pelo sobrenome do autor, nome da instituição responsável ou pelo título, seguido da data de publicação do documento, separados por vírgula e entre parênteses. Para as citações diretas, inclui-se a indicação de página.

Exemplo 1: No texto:

> A chamada "pandectística havia sido a forma particular pela qual o direito romano fora integrado no século XIX na Alemanha em particular". (LOPES, 2000, p.225).

Na lista de referencias:

LOPES, José Reinaldo de Lima. **O Direito na História**. São Paulo: Max Limonad, 2000.

Exemplo 2:

No texto:

Bobbio (1995, p. 30) com muita propriedade nos lembra, ao comentar esta situação, que os "juristas medievais justificaram formalmente a validade do direito romano ponderando que este era o direito do Império Romano que tinha sido reconstituído por Carlos magno com o nome de Sacro Império Romano".

Na lista de referências:

BOBBIO, Norberto. **O positivismo jurídico**: lições de Filosofia do Direito. São Paulo: Ícone, 1995.

Exemplo 3:

No texto:

De fato, semelhante equacionamento do problema conteria o risco de se considerar a literatura meramente como um fonte a mais de conteúdos já previamente disponíveis, em outros lugares, para a teologia (JOSSUA; METZ,

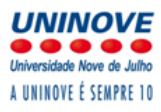

```
1976, p. 3)
```
Na lista de referências:

JOSSUA, Jean Pierre; METZ, Johann Baptist. Editorial: Teologia e Literatura. **Concilium**, Petrópolis, v. 115, n.5, p. 2-5, 1976.

6.1.2.7 Indicações de autoria

a) as indicações de autoria incluídos no texto devem ser feitas em letras maiúsculas e minúsculas, indicando-se a data e páginas entre parênteses:

Um autor:

Segundo Moraes (1993).

Dois autores:

Segundo Moraes e Souza (1997).

Três autores:

Dudziak, Gabriel e Villela (2000).

Mais de três autores:

Belkin et al. (1982, p. 76).

Entrada pelo título:

O desenvolvimento... (1998)

Entidade:

Comissão das comunidades europeias (2002)

b) as indicações de autoria (entre parênteses) devem vir em letras maiúsculas, seguidas da data e páginas:

Um autor:

(MCGREGOR, 1999, p. 1).

Dois autores:

(MORAES; SOUZA, 1997).

Três autores:

(DUDZIAK; GABRIEL; VILLELA, 2000).

Mais de três autores:

(BELKIN et al., 1982, p. 76).

Entrada pelo título:

O DESENVOLVIMENTO... (1998)

Entidade:

#### COMISSÃO DAS COMUNIDADES EUROPÉIAS (2002)

c) indicações de autores diferentes com o mesmo sobrenome e mesma data de publicação:

(BARBOSA, C., 1958) (BARBOSA, O., 1958) (BARBOSA, Cássio, 1965) (BARBOSA, Celso, 1965)

- d) diversos documentos de um mesmo autor, publicados no mesmo ano, são diferenciados pelo acréscimo de letras minúsculas após a data, espaçamento: (REESIDE, 1927a) (REESIDE, 1927b)
- e) diversos documentos de um mesmo autor, publicados em anos diferentes e mencionados simultaneamente, têm suas datas separadas por vírgula: Kuhlthau (1988ª, 1988b, 1988c, 1990, 1994, 1998).

Diversos documentos de autores diferentes: Devem ser separados por ponto e vírgula em ordem alfabética (entre parênteses) ou por vírgula e na fórmula textual seguidos das respectivas datas de publicação:

(FONSECA, 1997; PAIVA, 1997; SILVA, 1997) Fonseca (1997), Paiva (1997) e Silva (1997)

### **7 ELEMENTOS PÓS-TEXTUAIS**

Complementando a estrutura do trabalho científico, os elementos pós-textuais são formados pelas referências, glossário, apêndice(s), anexo(s) e índice, quando for necessário. Ressaltando que as referências é o elemento de uso obrigatório, sendo os demais opcionais.

### 7.1 REFERÊNCIAS

A referência é regida pela NBR 6023:2011, sendo um elemento obrigatório, NBR 14724:2011. Trata-se do conjunto padronizado de dados relativos aos documentos, impressos ou registrados, nos mais diferentes tipos de suporte, que permite a identificação do documento citado no trabalho científico, no todo ou em parte:

a) com um autor repetido;

LAKATOS, Eva Maria. **Fundamentos de metodologia científica.** 4. ed. São Paulo: Atlas, 2001. 299 p.

**\_\_\_\_\_\_\_\_\_\_\_ . Sociologia da administração.** São Paulo: Atlas, 1997. 220 p.

b) autor e título repetidos, com edições diferentes:

RUIZ, João Álvaro. **Metodologia científica**: guia para eficiência nos estudos. 4. ed. São Paulo: Atlas, 1996. 177 p.

\_\_\_\_\_\_\_\_\_\_\_. \_\_\_\_\_\_\_\_\_\_\_\_. 5. Ed. São Paulo: Atlas, 2002. 181

c) monografias ou obra como um todo:

Livro:

KOTLER, Philip. **Administração de marketing:** análise, planejamento,

implementação e controle. 4. ed. São Paulo: Atlas, 1996. 676 p.

Folheto:

SANTOS, Venilton A; SILVA, Reinaldo O. da. **Guia conciso para** 

**apresentação de seminário**. São Paulo: FECAP, 2001. 37 p.

Dicionário:

BARBANTI, Valdir José. **Dicionário de educação física e do esporte**. São Paulo: Manole, 1994. 306 p.

Enciclopédia:

ENCICLOPÉDIA prática de informática. São Paulo: Abril Cultural, c1984. 4 v. Guia:

BRASIL. Departamento de Imprensa Nacional. Guia brasileiro de fontes para a história da África, da escravidão negra e do negro na sociedade atual: fontes arquivísticas. Rio de Janeiro: O Arquivo, 1988. 2v.

Dissertação:

VIEIRA, Emardi Feijó. Gestão estratégica na Universidade Regional de Blumenau: evolução histórica e prospecção de posicionamentos competitivos, um estudo de caso. 2000. 120f. Dissertação (Mestrado em Administração) – Centro de Ciências Sociais Aplicadas, Universidade Regional de Blumenau, Blumenau, 2000.

d) monografias consideradas em parte:

Parte de coletânea:

MENDONÇA, Maria Luiza Vianna Pessoa de. O abuso do direito no direito tributário brasileiro. In: NASCIMENTO, Carlos Valdir do (Coord.) **Coletânea jurídica:** estudos em homenagem ao professor Érito Francisco Machado. Ilhéus: Editus, 1999. p. 179-225.

Capítulo de livro:

SILVEIRA, Amélia. A literatura brasileira de marketing em bibliotecas e serviços de informação. In: SILVEIRA, Amélia; AMARAL, Sueli Angélica do (Comp.). **Marketing em unidades de informação:** estudos brasileiros. Brasília: IBICT, SENAI 1993. p. 25-74.

e) monografia no todo em CD-ROM : DECOTELLI, Carlos Alberto. **Aprendendo crédito e cobrança**. Rio de Janeiro: Tecnomatic, [199-]. 1 CD-ROM.

f) monografia no todo on-line:

ALVES, Maria Bernadete Martins; ARRUDA, Susana Margareth. Como fazer referências: bibliográficas, eletrônicas e demais formas de documentos. Disponível em: < http://www.bu.ufsc.br/home982.html >. Acesso em: 14 nov. 2001. 16:30:30

g) publicações periódicas:

Periódico no todo:

REVISTA DE ADMINISTRAÇÃO CONTEMPORÂNEA. Rio de Janeiro: ANPAD, 1997-. Quadrimestral. ISSN 1415-6555.

Periódico considerado em parte:

REVISTA DE ADMINISTRAÇÃO CONTEMPORÂNEA. Curitiba: ANPAD, v.

5, n. 3, set./dez. 2001. 252 p.

Suplemento de periódico:

REVISTA DE ADMINISTRAÇÃO DE EMPRESAS. Rio de Janeiro: FGV, v. 34, 1994. Suplemento.

Artigo de periódico:

DOMINGUES, Maria José C. de S.; GUIDINI, José A.; DAROLD, Rodrigo A.

Tecnologia da informação: novas possibilidades para o treinamento e

desenvolvimento nas empresas. **Revista de Negócios**, Blumenau, v.1, n. 4, p. 7-11, jul./set. 1996.

Artigo ou matéria de jornal:

PEREIRA, Marilúcia. Terra gera conflitos no litoral. **Jornal de Santa Catarina**,

Blumenau, 11 out. 2002. Caderno B, p.8.

Artigo de periódico em CD-ROM :

HAMEL, Gary. A era da revolução. **HSM Management**, Barueri, v. 4, n.24,

jan./fev. 2001. 1 CD-ROM.

Artigo de periódico on-line:

FRANCO, Augusto de. Empreendedorismo político. **Revista SEBRAE**, Brasília, out./Nov. 2001. Disponível em:

<http://www.200.252.248.103/sites/revistasebrae/01/artigo2.htm >. Acesso em: 21 nov. 2001.

### 7.2 GLOSSÁRIO

É um elemento opcional, regido pela NBR 14724:2011. Trata-se da relação, em ordem alfabética de palavras e expressões de uso restrito ou de sentido obscuro, acompanhadas de suas respectivas definições. O Glossário deve aparecer após as referências. Exemplo:

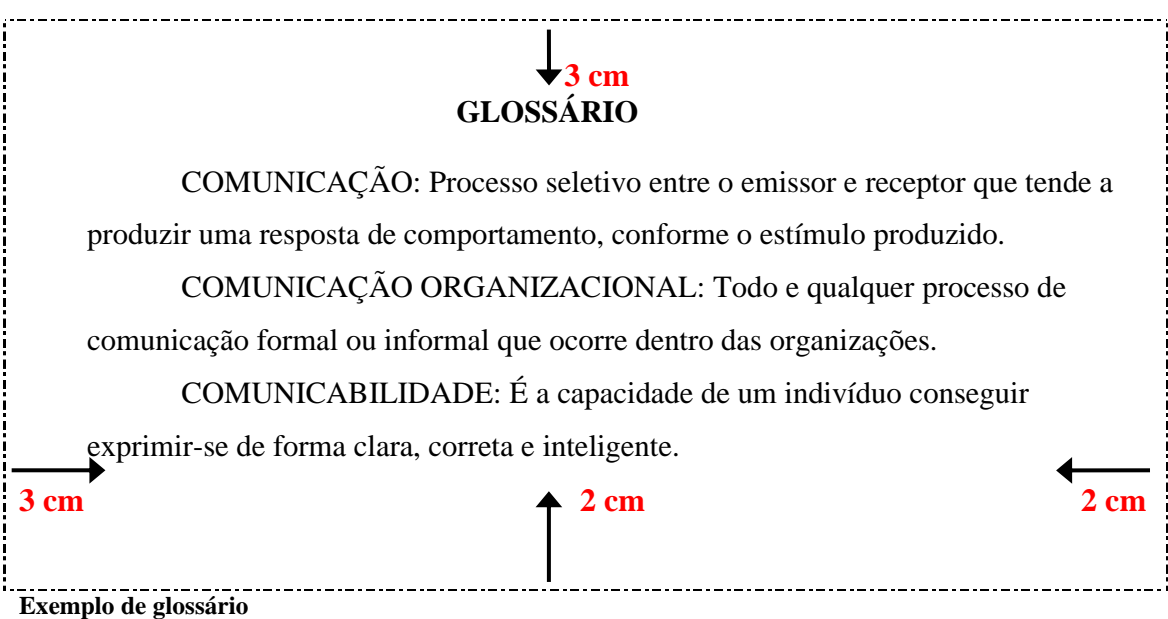

### 7.3 APÊNDICES E ANEXOS

São elementos opcionais, regidos pela NBR 14724:2011 e só devem ser incluídos quando forem imprescindíveis à compreensão do texto. Ambos devem ser escritos em letras maiúsculas, seguido por travessão e pelo respectivo título em letra minúscula, sendo cada um iniciado em folha própria:

a) os apêndice**s** são textos ou documentos elaborados pelo autor, a fim de complementar sua argumentação.

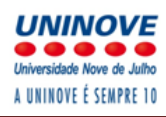

Exemplo:

APÊNDICE A – Avaliação numérica de células inflamatórias.

b) os anexos são texto ou documento não elaborado pelo autor, que serve de fundamentação, comprovação e ilustração.

Exemplo:

ANEXO A – Representação gráfica de contagem de células inflamatórias presentes nas caudas em regeneração.

### 7.4 ÍNDICE

Opcional, regido pela NBR 6034:2004 que relaciona palavras ou frases ordenadas segundo determinado critério, localizando-as e remetendo-as às informações contidas no texto. Não se deve confundir com "Sumário" ou "Lista".

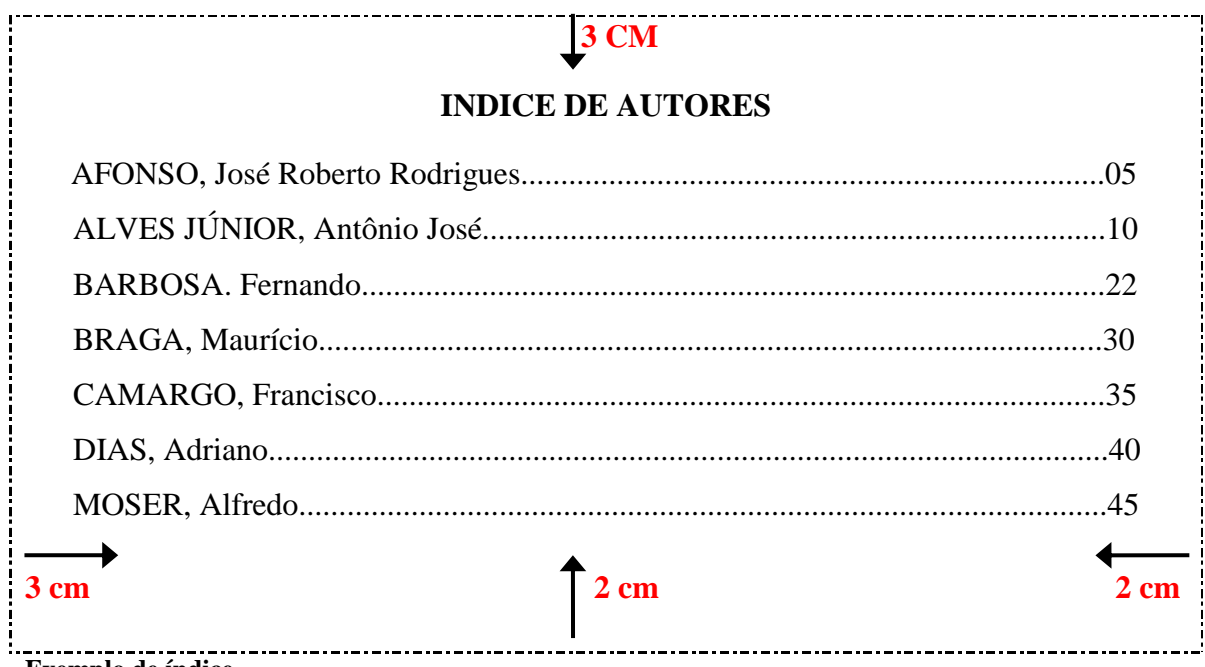

**Exemplo de índice** 

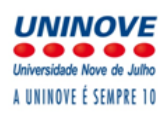

### **REFERÊNCIAS BIBLIOGRÁFICAS**

ASSOCIAÇÃO BRASILEIRA DE NORMAS TÉCNICAS. **NBR 6032**: Abreviação de títulos de periódicos e publicações seriadas. Rio de Janeiro, 1989. 14 p.

\_\_\_\_\_\_\_. **NBR 6034**: Informação e documentação - Índice - Apresentação. Rio de Janeiro, 2004. 4 p.

\_\_\_\_\_\_\_. **NBR 10520**: Informação e documentação: citações em documentos: apresentação*.* Rio de Janeiro, 2002. 7 p.

\_\_\_\_\_\_\_. **NBR 5892**: Norma para datar*.* Rio de Janeiro, 1989. 2 p.

\_\_\_\_\_\_\_. **NBR 6024**: Informação e documentação: numeração progressiva das seções de um documento escrito: apresentação*.* Rio de Janeiro, 2012. 4 p.

\_\_\_\_\_\_\_. **NBR 6023**: Informação e documentação: referências: elaboração*.* Rio de Janeiro, 2002. 24 p.

\_\_\_\_\_\_\_. **NBR 5891**: Regras de arredondamento na numeração decimal*.* Rio de Janeiro, 1977. 1 p.

\_\_\_\_\_\_\_. **NBR 6028**: Informação e documentação: resumo: apresentação. Rio de Janeiro, 2003. 2 p.

\_\_\_\_\_\_\_. **NBR 6027**: Informação e documentação: sumário: apresentação*.* Rio de Janeiro, 2003. 2 p.

\_\_\_\_\_\_\_. **NBR 14724**: Informação e documentação: trabalhos acadêmicos: apresentação. Rio de Janeiro: 2011. 11 p.

ROTEIRO básico para apresentação e editoração de teses, dissertações e monografias. 2.ed. Blumenau: Edifurb, 2004.